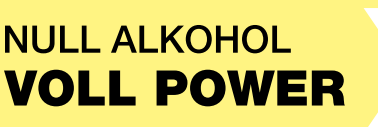

# Alkohol und Social Media

84 Prozent der 12- bis 19-Jährigen sind täglich in ihrer Freizeit im Netz unterwegs, im Durchschnitt 204 Minuten (JIM-Studie 2022). Dabei wird auch das Thema Alkohol thematisiert – nicht nur bei den Herstellern alkoholischer Getränke und bei einigen Social-Media-Stars. Auch auf privaten Kanälen gehören Bilder und Filme vom Feiern und Alkoholtrinken mit zur Selbstinszenierung.

# Drei Kategorien von Alkohol-Content

Alkoholkonsum wird in den sozialen Netzwerken auf Videos und Fotos festgehalten und belustigt kommentiert; spezielle Humorseiten zeigen so genannte Fail-Videos von Betrunke nen, die sich ungeschickt benehmen; große Alkoholmarken und Influencer bewerben ihre Getränke. All das trägt dazu bei, dass Alkoholkonsum im Netz überwiegend als etwas Norma les, Lustiges und sogar Angesehenes dargestellt wird.

Einer aktuellen Studie zufolge lassen sich alkoholbezogene Inhalte auf den Plattformen YouTube, Instagram und Facebook in drei Kategorien einordnen:

- 1. Alkoholmarken,
- 2. Alkoholhumor, 3. Alkoholprävention.

In allen drei Social-Media-Plattformen haben Alkoholmarken und -humor die größten Reichweiten, während alkoholprä ventive Kanäle deutlich weniger Followerinnen und Follower finden. Bei Jugendlichen haben Alkoholhumorkanäle die meisten Abonnentinnen und Abonnenten.

Quelle: Döring, Nicola und Holz, Christoph: Alkohol in sozialen Medien: Wo ist der Platz für Prävention? In: Bundesgesundheitsblatt – Gesundheitsforschung – Gesundheitsschutz 64 (2021), Seite 697-706.

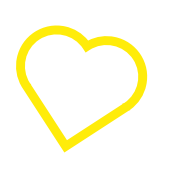

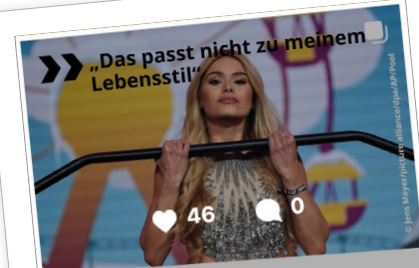

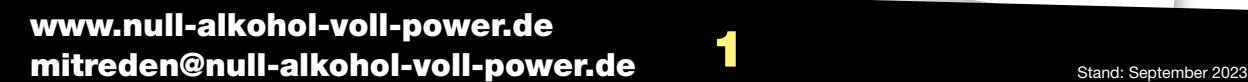

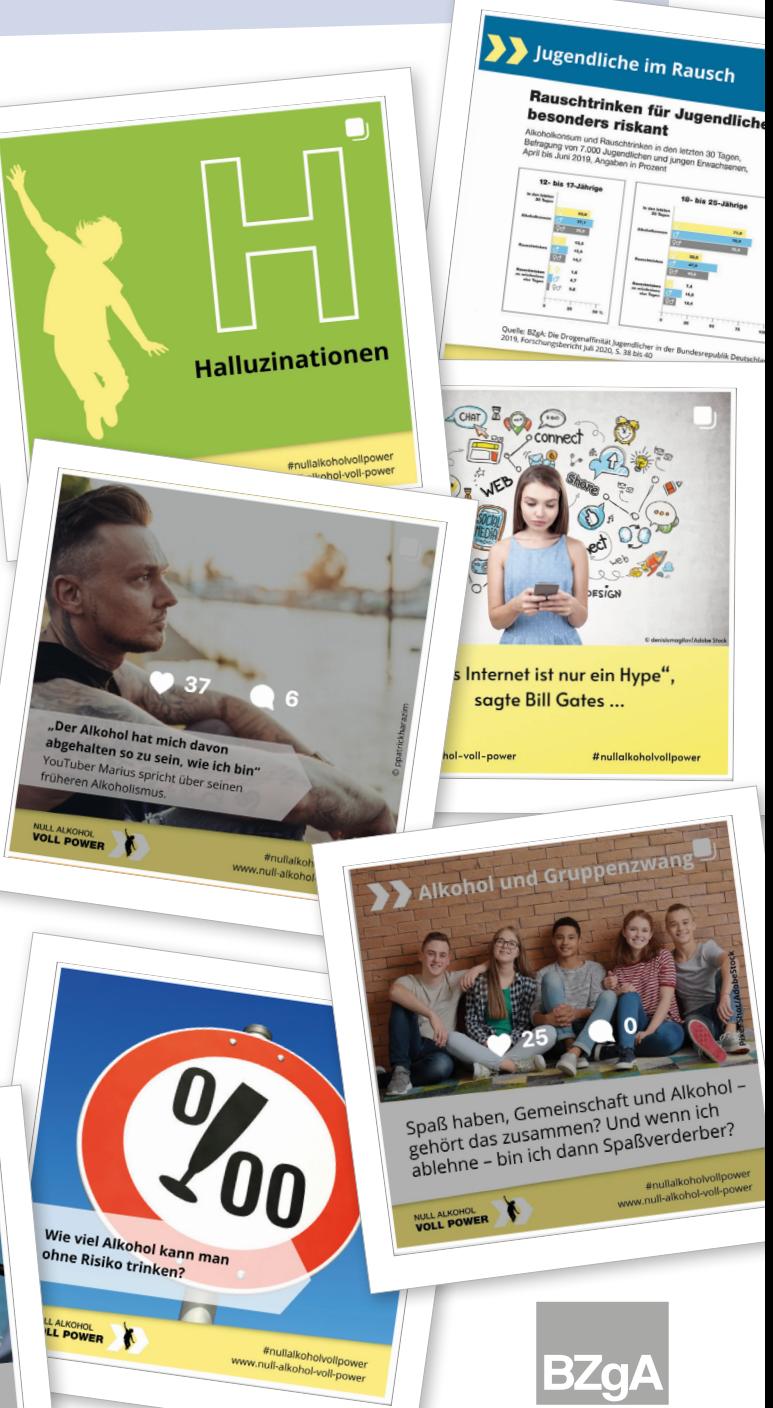

**Rundeszentrale** für <sub>rur</sub><br>gesundheitliche goodnanon<br>Aufklärung

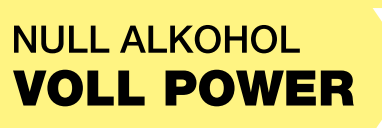

# Achtung Berufseinsteiger: Das Internet vergisst nichts!

Bei allen Aktivitäten im Internet und in den sozialen Medien sollte man nie vergessen: Bilder, Texte oder Videos, die einmal ins Netz gestellt und geteilt worden sind, können nur sehr schwer wieder lückenlos entfernt werden. Durch das Teilen geht die vollständige Kontrolle verloren. Das kann vor allem bei der Stellensuche zum Problem werden. Berufsein steigerinnen und -einsteiger sollten den eigenen Account, sofern man einen unterhält, deshalb unbedingt auf sensible Inhalte prüfen oder auf "privat" stellen.

Laut einer Umfrage des Digitalverbands Bitkom sehen sich zwei von drei Unternehmen die Social-Media-Profile von Bewerberinnen und Bewerbern an. Für Jobsuchende gilt also: Was man in der Firma erzählen oder zeigen würde, kann man auch auf privaten Bildern posten. Im Umkehrschluss gilt aber auch: Alles andere sollte man sich gut überlegen. Würde ich mich vor meinen Kollegen betrinken? Wenn nicht, dann sollte ich mich auch auf öffentlichen Social-Media-Kanälen nicht entsprechend präsentieren.

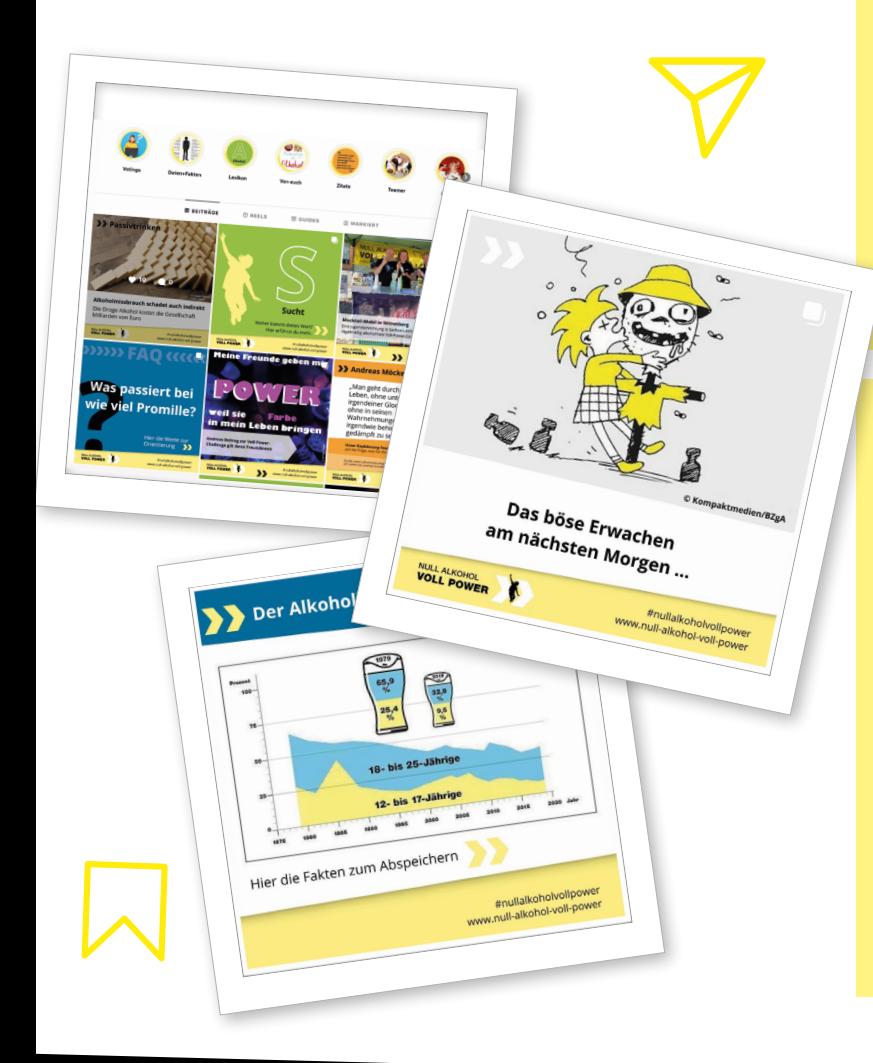

### Zum Weiterdenken

- 1. Erstelle eine Auswahl von Fotos aus Social-Media-Kanälen, auf denen Menschen beim Feiern mit Alkohol zu sehen sind. Notiere dabei, welche Stimmungen transportiert werden und welche Wirkungen die Bilder bei dir erzielen. Beurteile, welche dieser Fotos förderlich oder hinderlich bei der Jobsuche sein könnten.
- 2. Prüfe einen dir bekannten Social-Media-Kanal, zum Beispiel eines Influencers oder einer Youtuberin, auf die drei Kriterien im Text "Drei Kategorien von Alkohol-Content". Schau dir Alkohol-Beiträge mit besonders vielen Kommentaren an. Ordne die Kommentare in Kategorien ein (zum Beispiel ernst haft, ironisch, humorvoll, ehrlich) und prüfe, welche Kategorien überwiegen.
- 3. Recherchiere Kanäle, in denen vor Alkoholrisiken gewarnt oder für ein Leben ohne Alkohol geworben wird. Notiere: Welche Darstellungsformen werden gewählt? Was sind die Hauptthemen, die ange sprochen werden? Präsentiere deine Ergebnisse in der Lerngruppe.
- 4. Beurteile die unterschiedlichen Beiträge auf der Website und dem Instagram-Kanal "Null Alkohol – voll Power" (Links siehe unten). Hältst du sie für sinnvoll oder übertrieben? Fühlst du dich verstan den oder bevormundet? Begründe deine Meinung. Diskutiere in deiner Lerngruppe, inwiefern solche Kampagnen hilfreich sind oder nicht.

## [Zum Weiterklicken](http://www.null-alkohol-voll-power.de)

Website "Null Alkohol – Voll Power" www.null-alkohol-voll-power.de

Instagram-Kanal ..Null Alkohol -Voll Power" [www.instagram.com/nullalkoholvoll](http://www.instagram.com/nullalkoholvollpower) power

News zum Thema ..Influencen" versus "Sinnfluencen"

www.null-alkohol-voll-power.de/ [checken/news-und-fakten/news/laesst](http://www.null-alkohol-voll-power.de/checken/news-und-fakten/news/laesst-du-dich-influencen-oder-sinnfluencen)du-dich-influencen-oder-sinnfluence

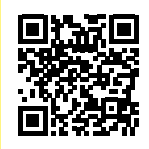

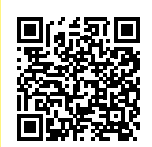

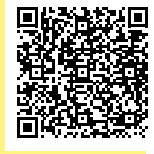

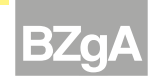

**Rundeszentrale** rur<br>gesundheitliche goodnanon<br>Aufklärung